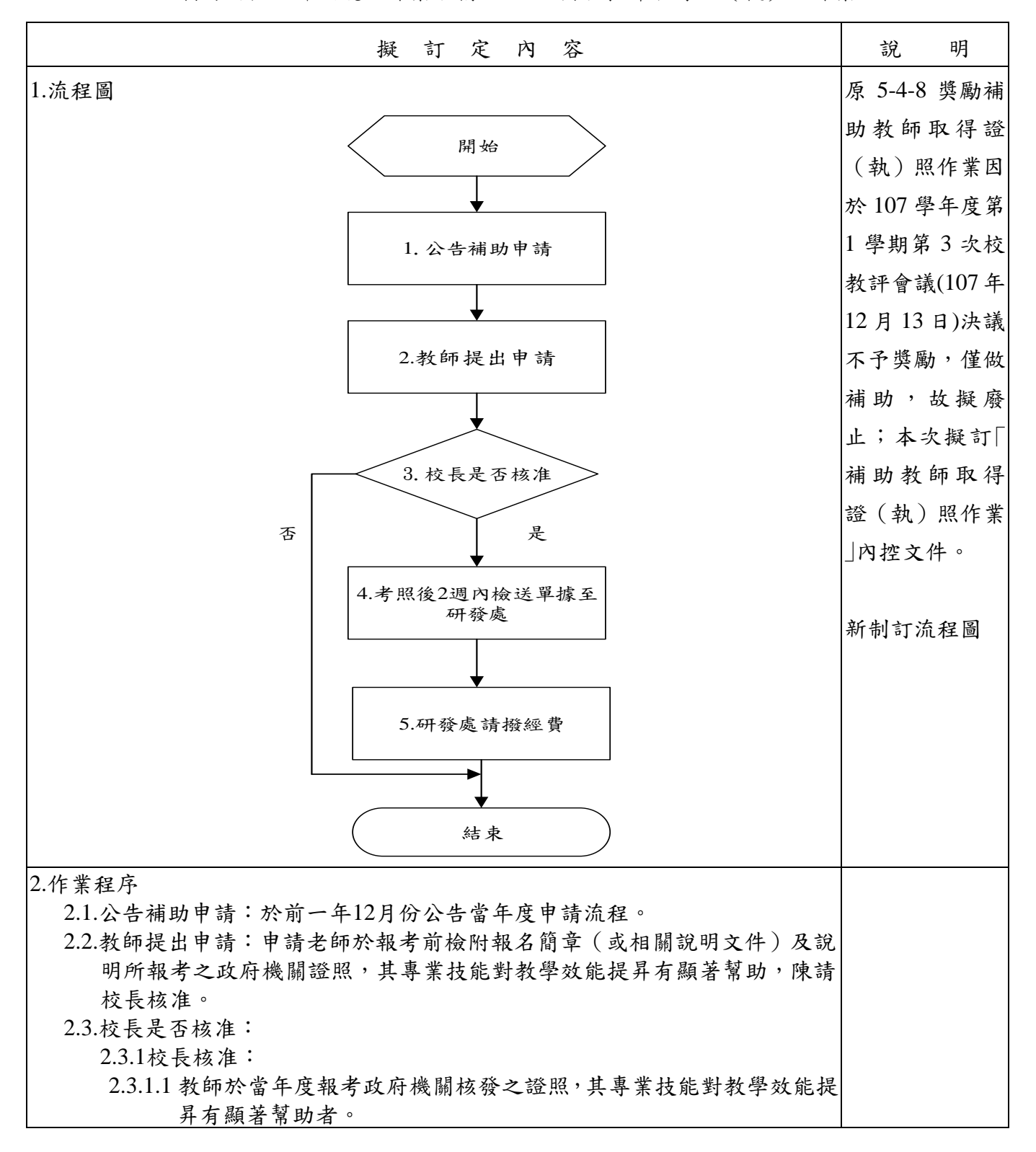

制訂內控文件編號及作業名稱:5-4-8 補助教師取得證(執)照作業

| 容<br>擬<br>訂定<br>内                                                                                                    | 說    | 明      |
|----------------------------------------------------------------------------------------------------|------|--------|
| 2.4.考照後2週內檢送單據至研發處:<br>2.4.1獲核准補助教師,應於考照結束後 2 週內檢附單據至研發處,請款時<br>須檢附:<br>2.4.1.1補助申請表。<br>2.4.1.2考證報名費收據正本。<br>2.4.1.3核准簽陳。<br>2.4.1.4若報考日期在 12 月份,或未依本要點第三點第 (三)項第一款<br>規定者,則不予補助。<br>2.5.研發處請撥經費:<br>2.5.1已獲其他單位補助,或依本校其他相關法規獲得補助或免考照報<br>名費者,不得提出申請。<br>2.5.2每位教師當年度申請補助以 2 次為限,每次補助金額以 5,000 元 | 序    | 新制訂作業程 |
| 為限。<br>3.控制重點<br>3.1.是否為當年度1月1日至11月30日報考之相關專業證(執)照報名費收據。<br>3.2.每位教師當年度申請補助是否超過2次,每次補助金額是否超過5,000元。                                                                                                    | 點    | 新制訂控制重 |
| 4.使用表單<br>4.1.修平科技大學補助教師取得證 (執) 照申請表。                                                                                                    | 單    | 新制訂使用表 |
| 5.依據及相關文件<br>5.1.教育部獎勵補助私立技專校院整體發展經費核配及申請要點。<br>5.2.修平科技大學運用「教育部獎助提升師資素質經費」實施細則。<br>5.3.修平科技大學補助教師取得證(執)照要點。                                                                                                    | 相關文件 | 新制訂依據及 |

修正內部控制文件彙總表

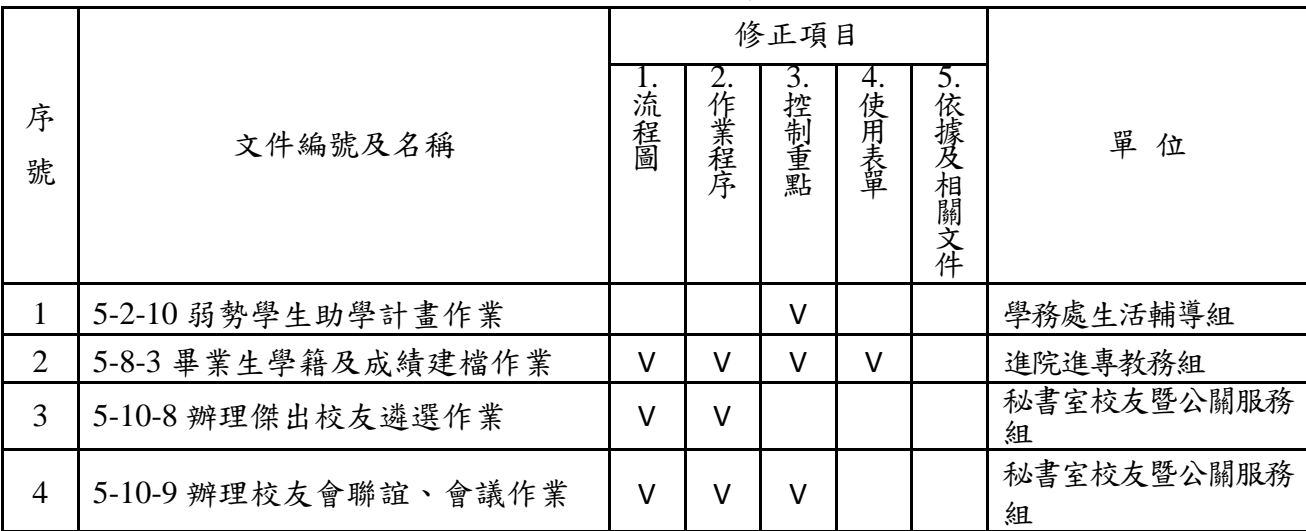

1.單位名稱:學務處生活輔導組

 內控文件編號及名稱:5-2-10 弱勢學生助學計畫作業 修正對照表:

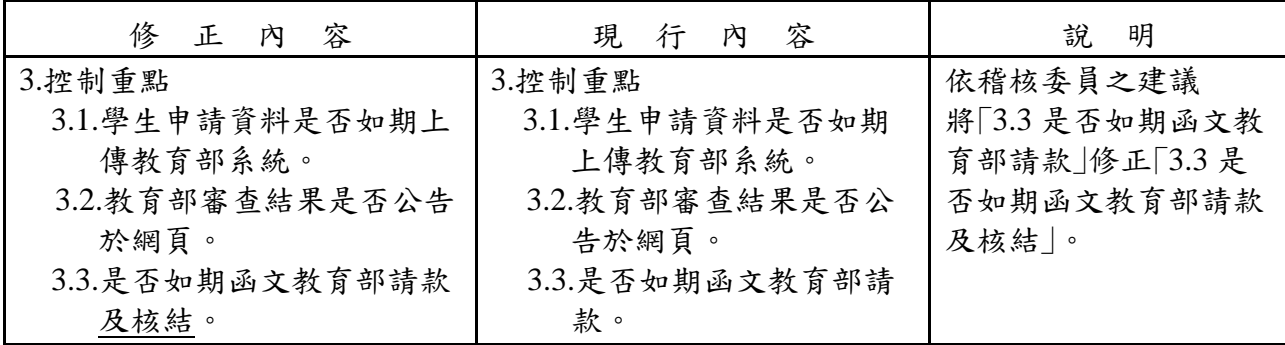

2.單位名稱:進院進專教務組

內控文件編號及作業名稱:5-8-3 畢業生學籍及成績建檔作業

修正對照表:

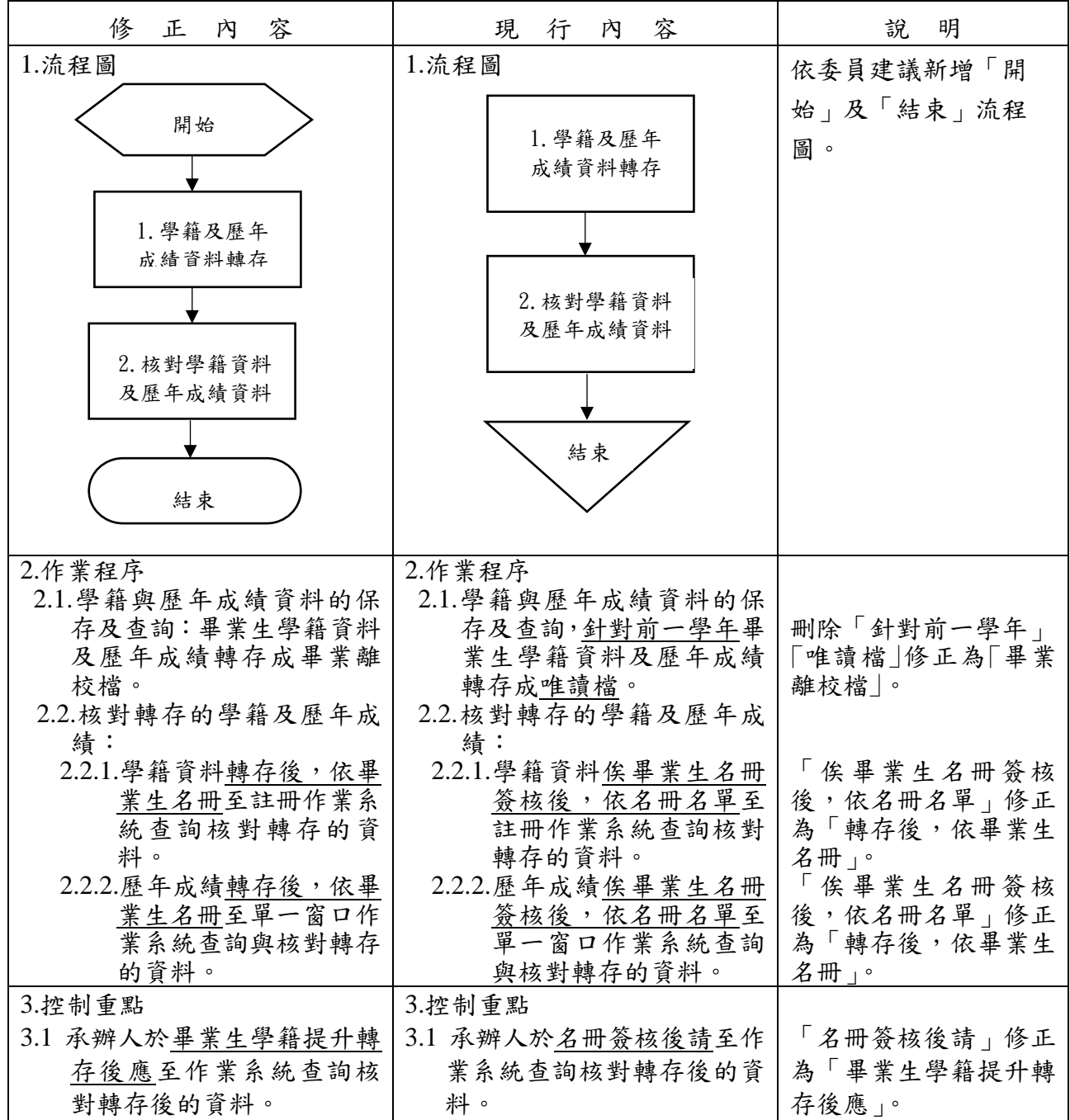

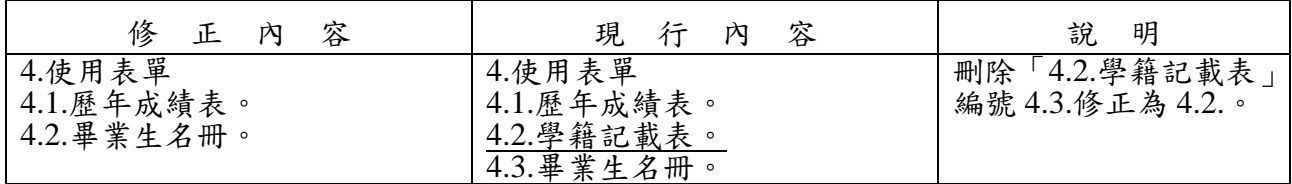

3.單位名稱:秘書室校友暨公關服務組

內控文件編號及作業名稱:5-10-8 辦理傑出校友遴選作業

修正對照表:

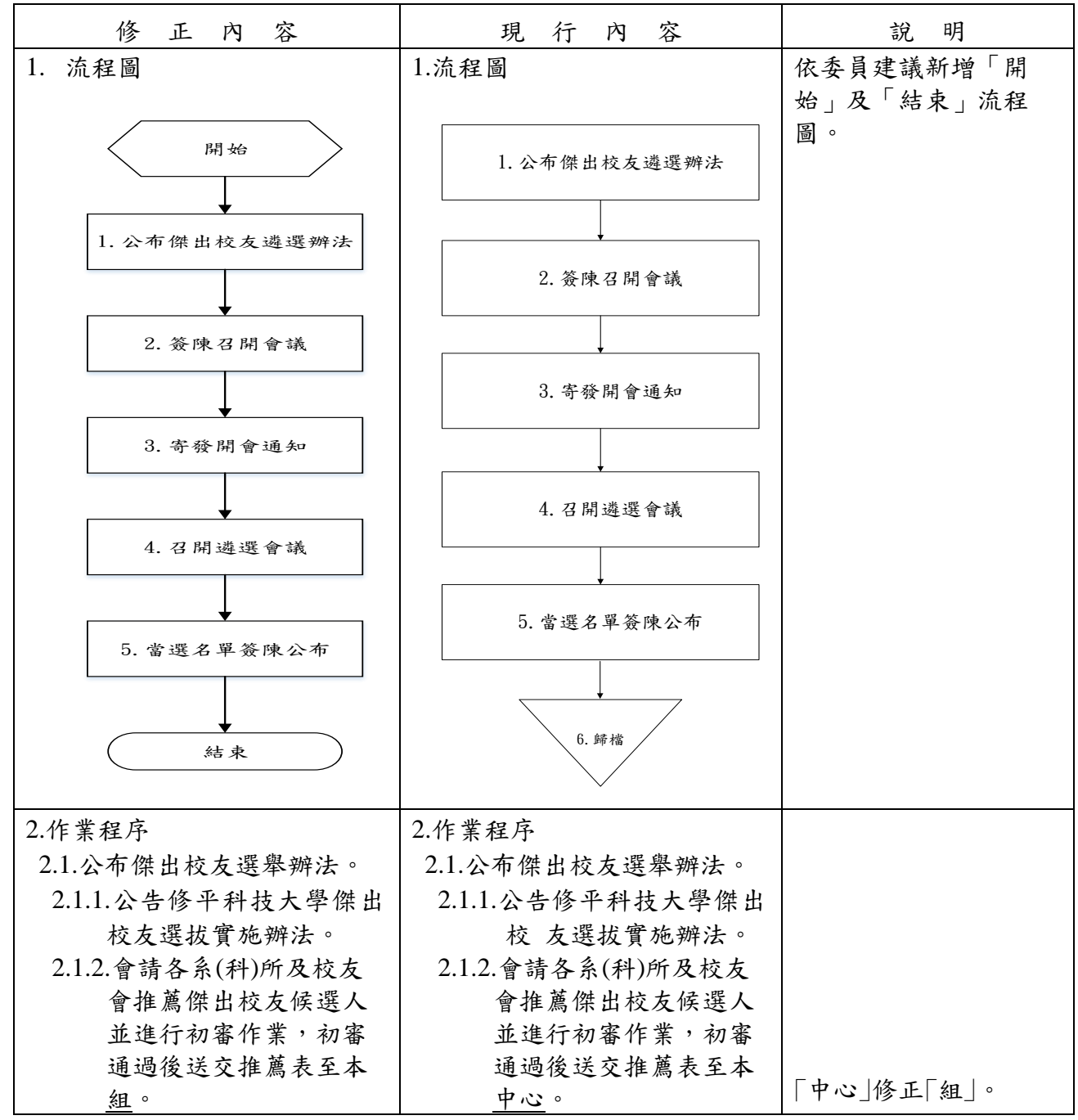

 4.單位名稱:秘書室校友暨公關服務組 內控文件編號及作業名稱:5-10-9 辦理校友會聯誼、會議作業 修正對照表:

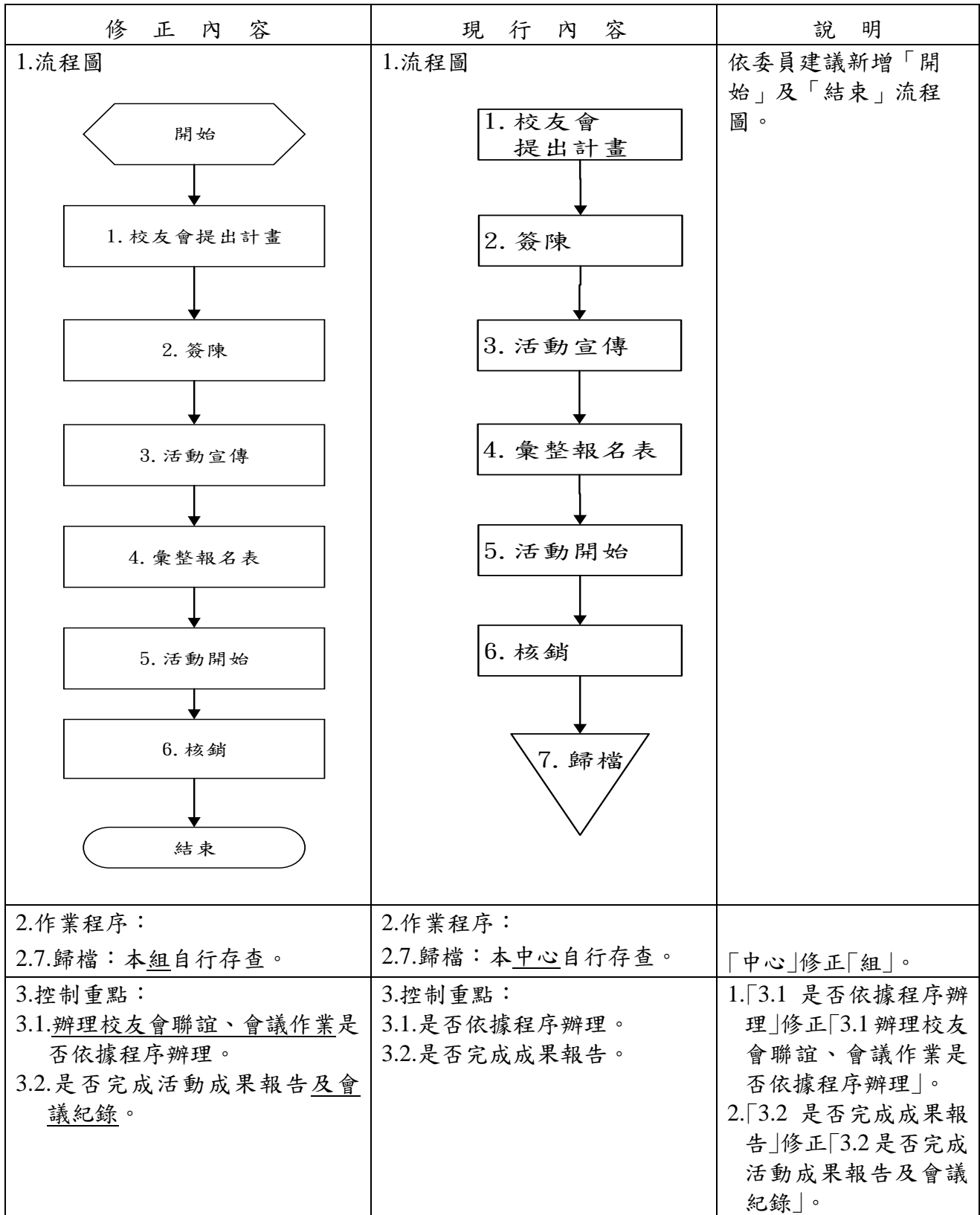

辦法:經行政會議討論通過後,陳請校長核定後公布實施,並提請董事會議備查。 決議:

## 提案三

提案單位:秘書室

案由:廢止內部控制文件,提請討論。

說明:

一、本案業經 109 年度第 1 次(109/2/20)內部控制委員會議討論照案通過。

二、廢止學務處生輔組及研發處國際中心內部控制文件如下表,內部控制文件內容如次頁: 會辦單位意見:無。

1.單位名稱:學務處生活輔導組

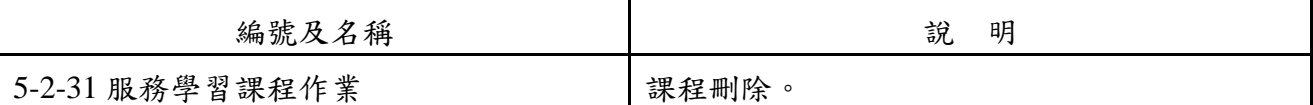

2.單位名稱:研發處國際暨兩岸交流中心

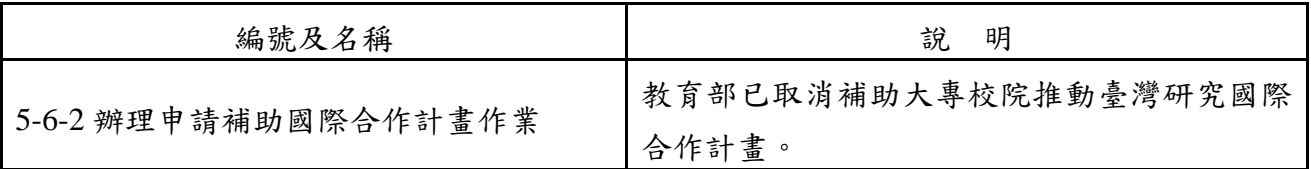

辦法:經行政會議討論通過後,陳請校長核定後公布實施,並提請董事會議備查。 決議: